# **ФЕДЕРАЛЬНОЕ ГОСУДАРСТВЕННОЕ БЮДЖЕТНОЕ ОБРАЗОВАТЕЛЬНОЕ УЧРЕЖДЕНИЕ ИНКЛЮЗИВНОГО ВЫСШЕГО ОБРАЗОВАНИЯ «МОСКОВСКИЙ ГОСУДАРСТВЕННЫЙ ГУМАНИТАРНО-ЭКОНОМИЧЕСКИЙ УНИВЕРСИТЕТ»**

Факультет социологии и журналистики Кафедра журналистики и редакционно-издательских технологий

 ДОКУМЕНТ ПОДПИСАН ЭЛЕКТРОННОЙ ПОДПИСЬЮ

Сертификат: 041CD9B1001CAF77894D606F5F479EB1E9 Владелец: Сахарчук Елена Сергеевна Действителен: с 26.09.2022 до 26.09.2023

УТВЕРЖДАЮ И.о. проректора по организации образовательной деятельности

yren Пузанкова Е.Н.

«26»08 2019 г.

## **РАБОЧАЯ ПРОГРАММА ДИСЦИПЛИНЫ ПОДГОТОВКА ИЗДАНИЙ К ВЫПУСКУ**

образовательная программа направления подготовки

**42.03.03 Издательское дело Б1.В.16** Вариативная часть

> Профиль подготовки **Издательское дело**

Квалификация (степень) выпускника

Бакалавр

Форма обучения очная

Курс 4 семестр 7

Москва 2019

Рабочая программа составлена на основании федерального государственного образовательного стандарта высшего образования направления (специальности) 42.03.03 «Издательское дело», утвержденного приказом Министерства образования и науки Российской Федерации № 525 от «08» июня 2017 года (зарегистрирован Министерством юстиции Российской Федерации «29» июня 2017г. № 47235), профессионального стандарта 11.006 «Редактор средств массовой информации», утвержденного приказом Министерства труда и социальной защиты Российской Федерации от 4 августа 2014 г. №538 (зарегистрирован Министерством юстиции Российской Федерации 28 августа 2014г., рег. №33899).

**Составители рабочей программы**: МГГЭУ, доцент кафедры книговедения и редактирования факультета книгоиздания и редактирования Григорьев Николай Юрьевич.

Григорьев Н.Ю. « 25 » 08 2019 г.

Cocoguero

подпись Ф.И.О. Дата

**Рецензент:** МГГЭУ, доцент кафедры журналистики и редакционно-издательских технологий Холодных Галина Викторовна.

Холодных Г.В. «25» 08 2019 г.

подпись Ф.И.О. Дата

Рабочая программа утверждена на заседании факультет социологии и журналистики

(протокол № 1 от «26» 08 2019 г.)

Заведующий кафедрой  $\overline{\mathcal{O}}$  Тюрина Л.Г. 26.08.2019 г.

СОГЛАСОВАНО Начальник Учебного отдела

«26» 08 2019 г. Дмитриева И. Г.

СОГЛАСОВАНО Декан факультета

«26» 08 2019 г. Федоров А.О.

СОГЛАСОВАНО Зав. библиотекой

«26» 08 2019 г.  $\beta$ А $\mu$  Ахтырская В.А.

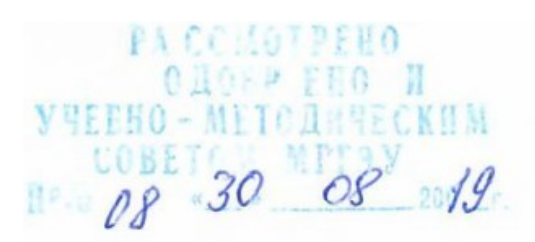

## **Содержание**

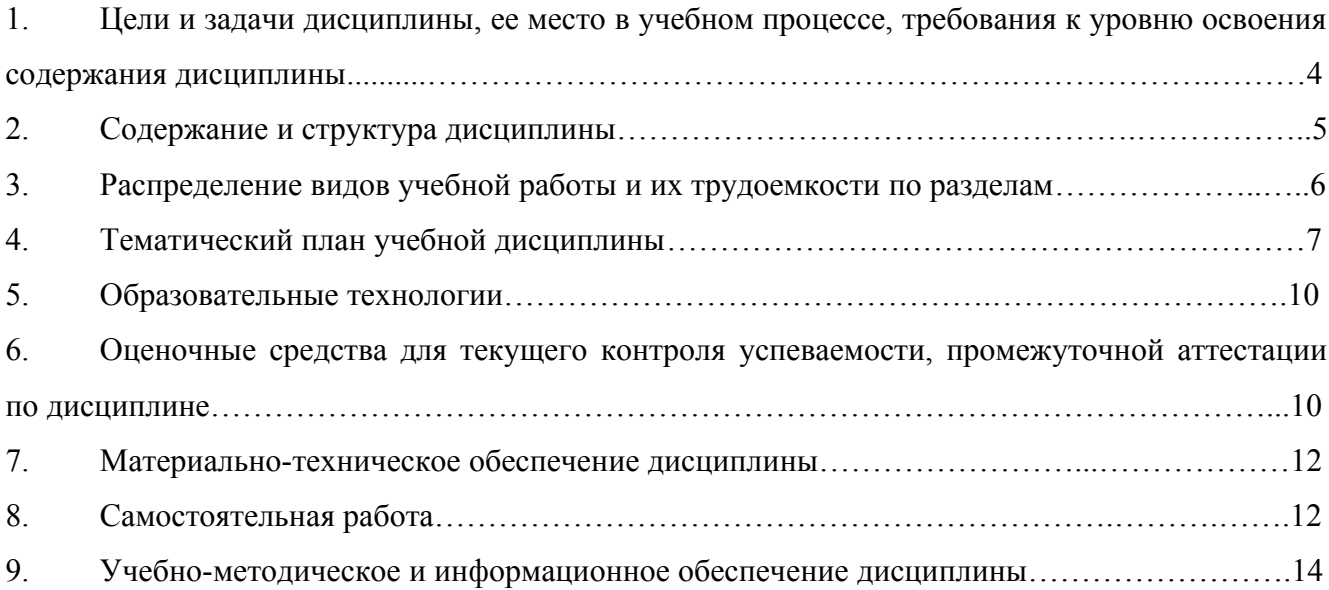

## **1. Цели и задачи дисциплины, ее место в учебном процессе, требования к уровню освоения содержания дисциплины**

#### **1.1. Цели и задачи изучения дисциплины**

Дисциплина «Подготовка изданий к выпуску» преподается студентам в **целях** приобретения ими теоретических знаний в области информационных технологий и практических навыков при редактировании и подготовке к выпуску печатной и электронной продукции.

Основные **задачи** курса:

- приобретение теоретических и практических знаний в области издательского дела;

- формирование умений и навыков самостоятельного выполнения операций по подготовке изданий к выходу.

#### **1.2. Компетенции обучающегося, формируемые в результате освоения дисциплины (модуля)**

В результате освоения учебной дисциплины, обучающийся должен

*знать:*

- теорию и практику издательской деятельности;

- принципы управления издательскими проектами;

- технологии формирования информационного пространства в издательском деле;

- назначение и классификацию программных и технических средств цифровой обработки информации, принципы и методы их использования в издательском деле;

#### *уметь:*

- использовать компьютерную технику в решении конкретных практических задач по созданию печатной и электронной продукции;

- разрабатывать предложения по организации графика прохождения рукописи в издательстве с использованием информационных технологий для создания печатных и электронных изданий;

- использовать инструментальную среду, функционирующую в компьютерных издательских системах, при обработке текстовой и графической информации при подготовке издания к выходу;

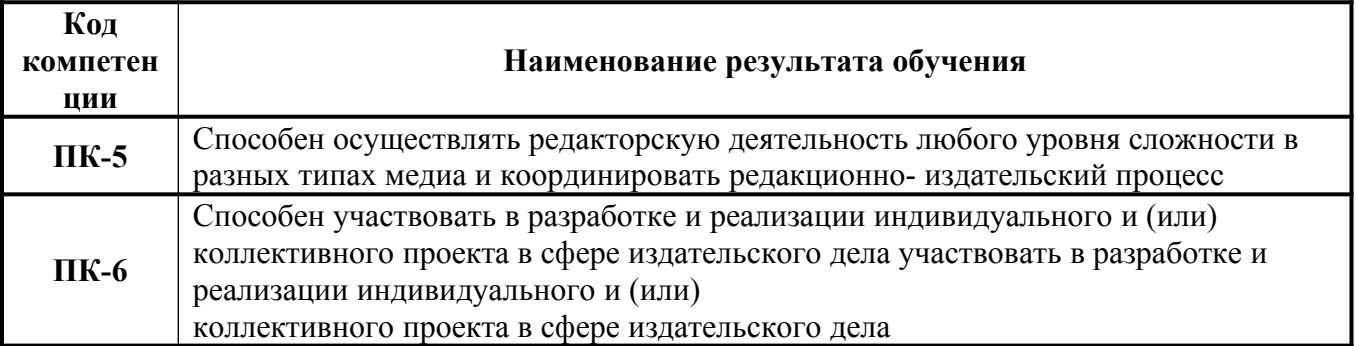

быть способным: владеть компетенциями:

## **1.3. Место дисциплины в структуре ОП**

По своему содержанию и целевому назначению дисциплина предназначена для получения студентом теоретических и практических знаний в области издательского дела и приобретения практических навыков в организации и проведении работ с использованием данных технических средств в процессе редактирования, верстки и подготовки к выходу печатных и электронных изданий.

При изучении данной дисциплины должна соблюдаться преемственность с такими дисциплинами как «Программные средства обработки информации», «Технические средства компьютерных систем в издательстве», «Информационные технологии в издательском деле», «Технология производства печатных электронных средств информации» и др.

## **2. Содержание дисциплины**

## **2.1. Объем дисциплины и виды учебной работы**

*Семестр - 6, вид отчетности – зачет* 

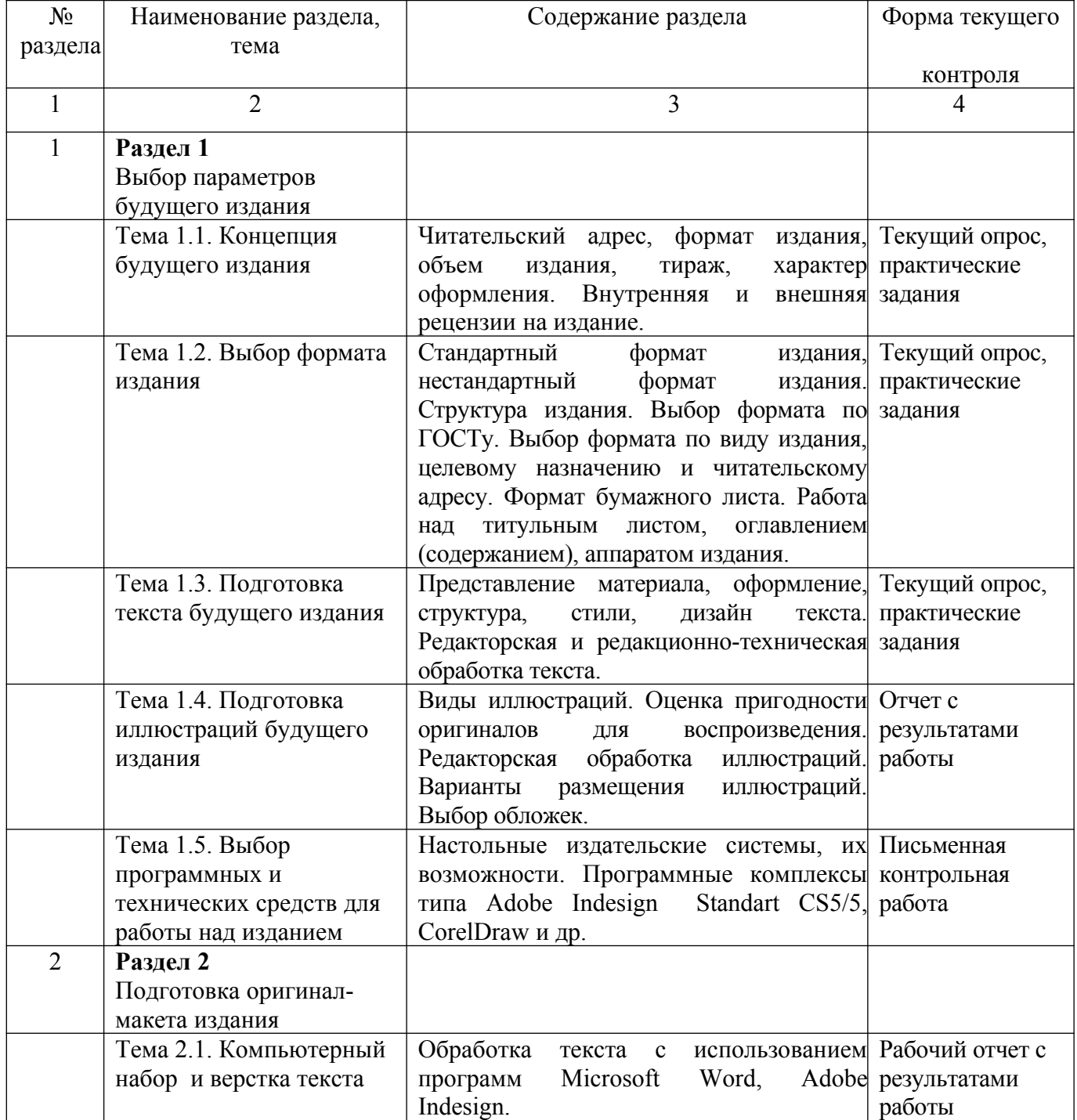

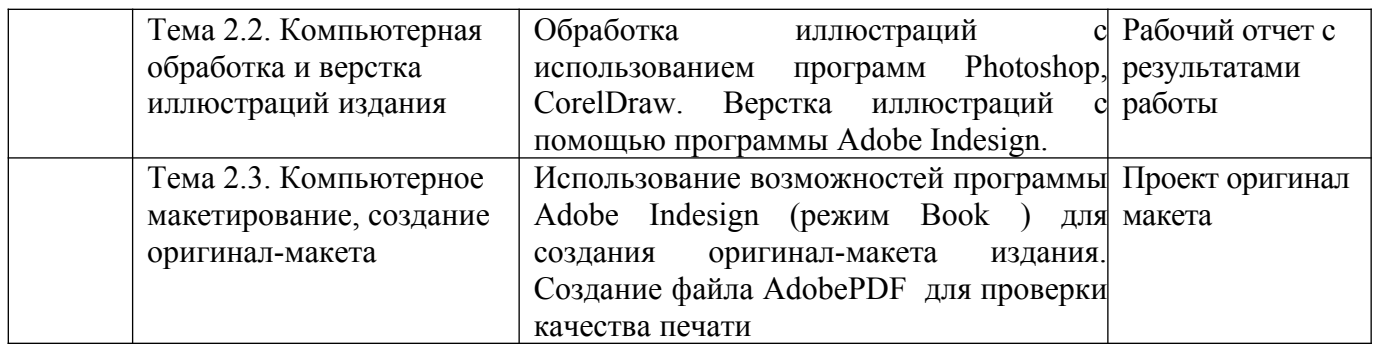

# **3. Структура дисциплины**

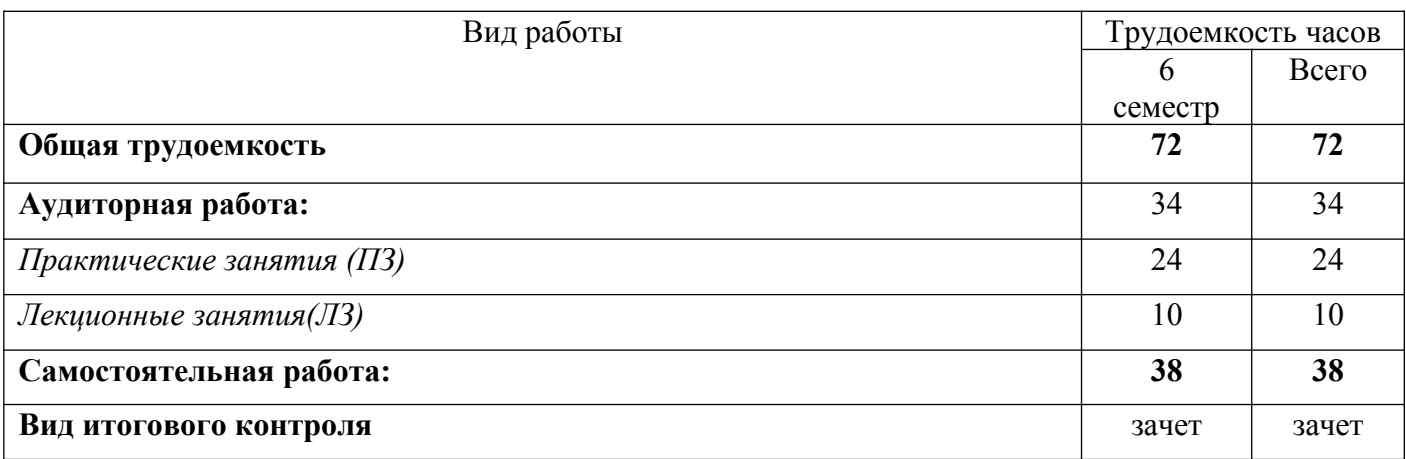

## **4. Распределение видов учебной работы и их трудоемкости по разделам**

Разделы дисциплины, изучаемые во 6 семестре

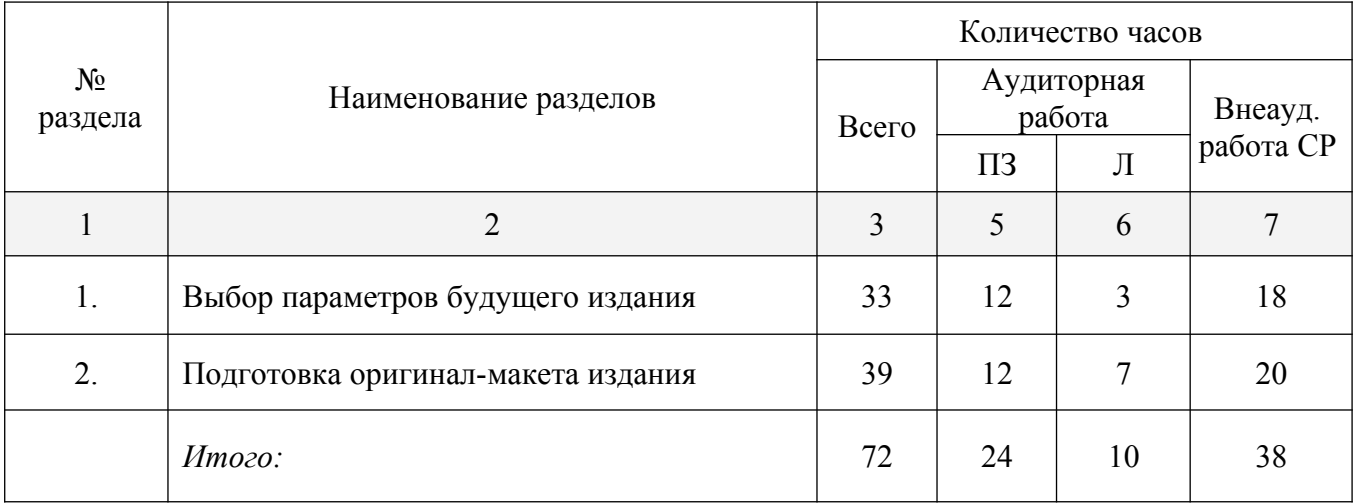

# **5. Тематический план учебной дисциплины**

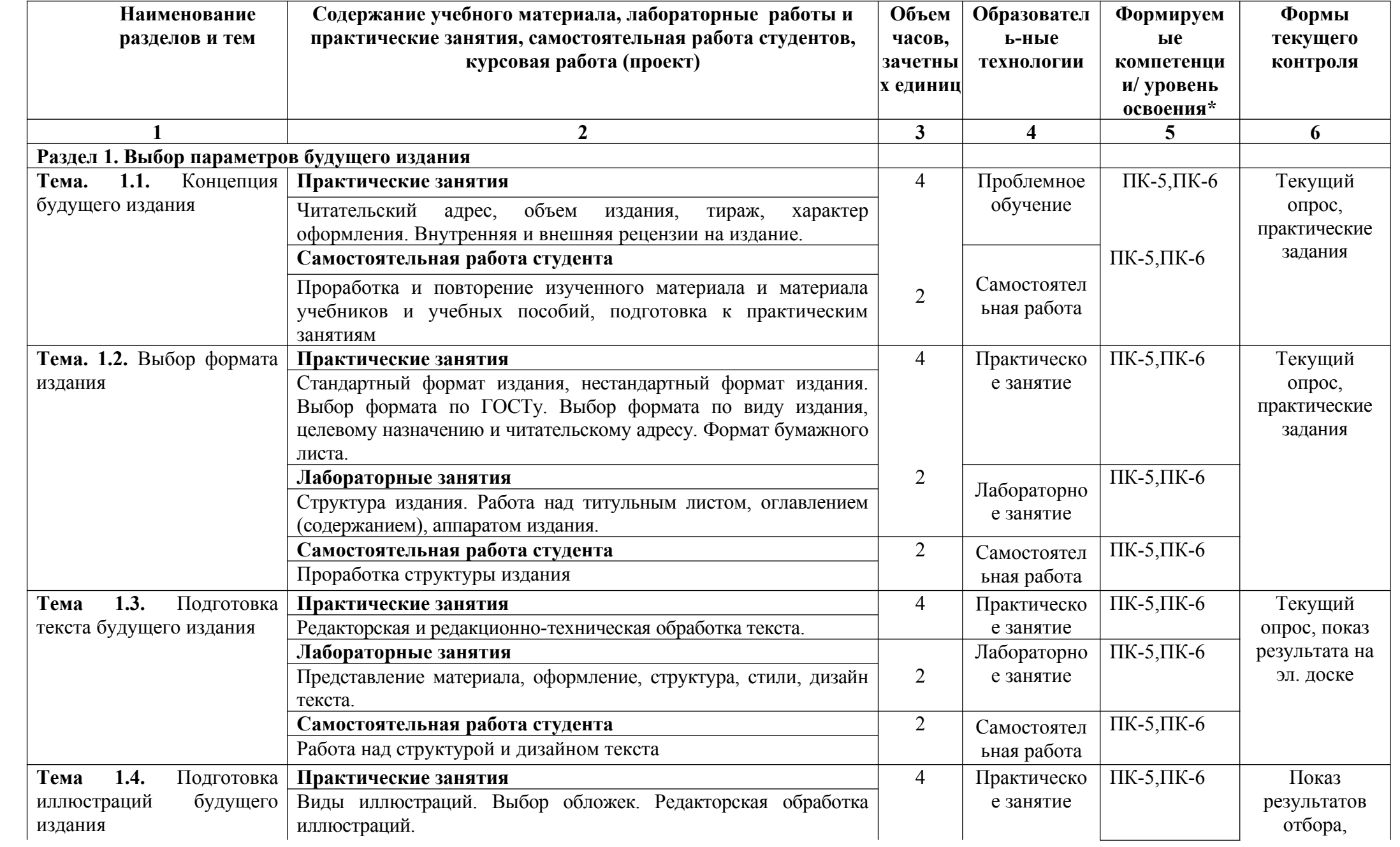

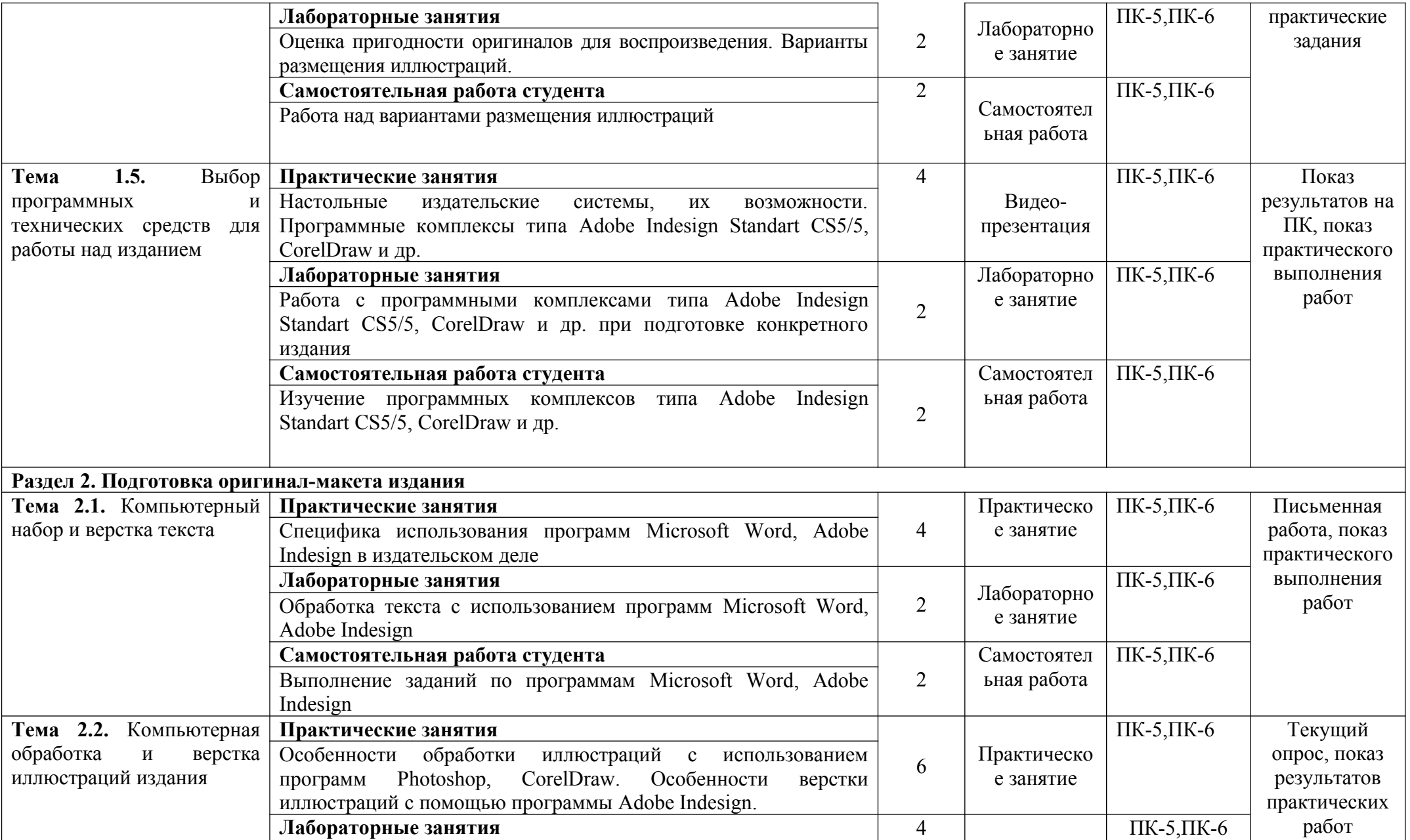

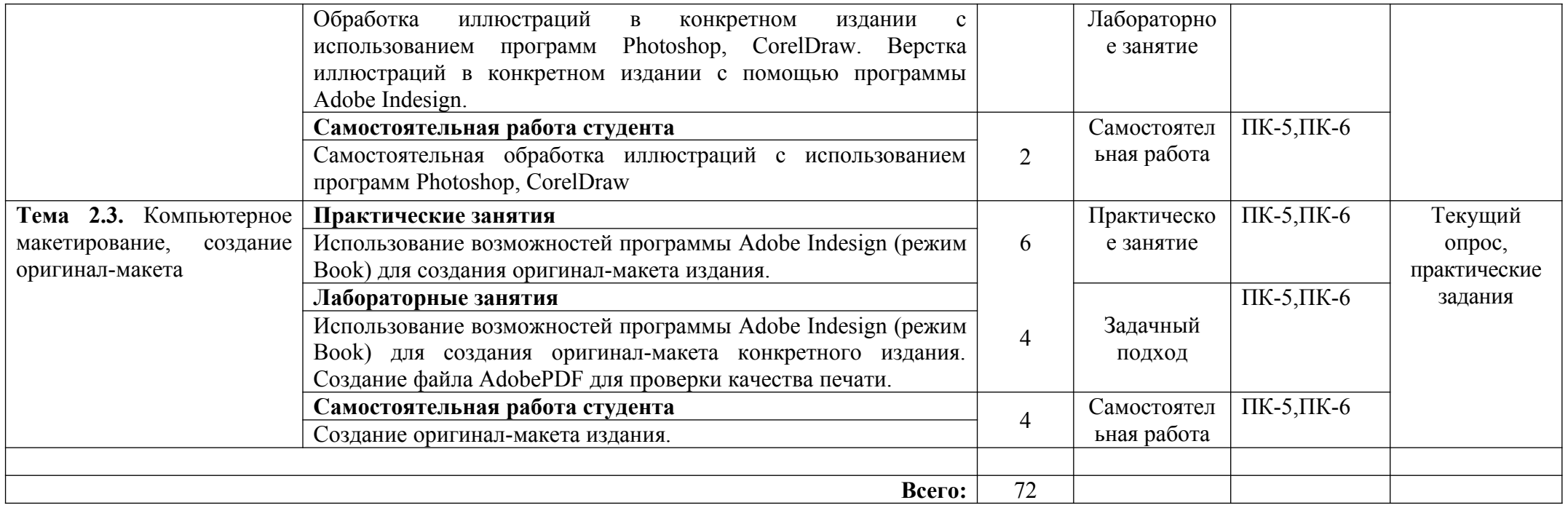

## **6. Образовательные технологии**

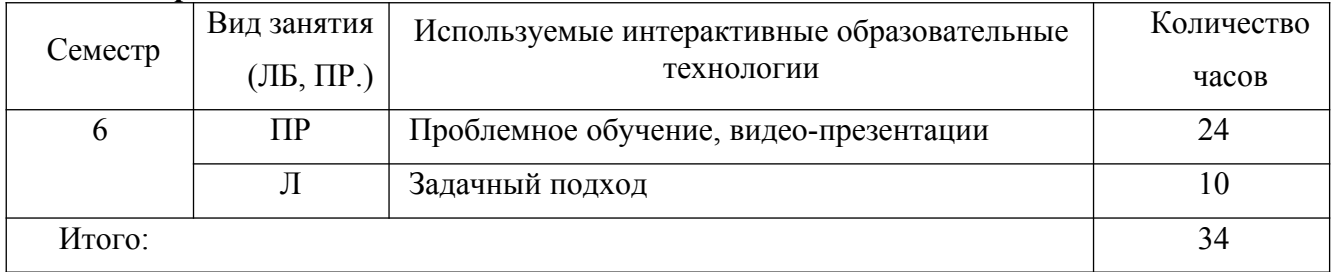

## **7. Оценочные средства для текущего контроля успеваемости и промежуточной аттестации**

Компьютерные системы учебной лаборатории, макеты компьютерных комплексов, программы настройки и контроля работоспособности технических средств

## **7.1. Организация входного, текущего и промежуточного контроля обучения**

 Входной контроль представляет собой устную аудиторную работу для проверки некоторых общекниговедческих и организационных знаний, проводится на первом занятии в течение 30-40 минут.

 Текущий контроль – осуществляется в виде опросов и устных или письменных ответов на практические задания по тематике прошедшего занятия.

 Промежуточная аттестация – осуществляется по итогам изучения дисциплины как правило в виде письменной работы (отчета), или выдается в виде письменного задания, в соответствии с которым студент должен письменно, устно или на компьютере определить значение элемента компьютера и его взаимодействие с другими элементами. В процессе аттестации студенты используют электронную доску и комплекс компьютер-проектор. Ответ строится на основе созданной по теме презентации.

## **7.2. Организация контроля:**

## **(пример)**

**-** Входной контроль – устный опрос

- Текущий контроль – различные формы опроса

- Промежуточная аттестация – зачет.

## **7.3. Тематика рефератов, проектов, творческих заданий, эссе и т.п.**

Не предусмотрена

## **7.4. Курсовая работа:**

Не предусмотрена

#### **7.5. Вопросы к зачету, экзамену Вопросы к зачету**

- 1. Исходные данные и партнеры по созданию издания
- 2. Читательский адрес, его роль формировании издания
- 3. Определение объема издания
- 4. Выбор тиража издания
- 5. Факторы, определяющие характер оформления книг
- 6. Стандартный формат издания
- 7. Нестандартный формат издания
- 8. Представление авторского материала
- 9. Основы технологии редактирования
- 10. Выбор стиля издания
- 11. Выбор шрифта издания
- 12. Разработка дизайна издания
- 13. Выбор вида иллюстраций Выбор порядка размещения иллюстраций
- 14. Оценка соответствия иллюстраций характеру издания
- 15. Оценка технической пригодности оригиналов иллюстраций
- 16. Компьютерная подгонка размеров иллюстраций
- 17. Разработка макета книги с иллюстрациями
- 18. Роль обложки при создании книги
- 19. Подготовка макета обложки
- 20. Настольная издательская система, структура, назначение, возможности
- 21. Издательское программное обеспечение, назначение
- 22. Издательские программные комплексы (сюиты), Adobe
- 23. Издательская система CorelDraw
- 24. Офисная система Microsoft Offise
- 25. Выбор варианта набора текста издания
- 26. Обработка текста издания с использованием программы Adobe Indesign
- 27. Возможности использования в редакторской работе программы Microsoft Word
- 28. Редактирование и верстка издания с использованием программы Adobe Indesign

CS 5.5

- 29. Выбор технологии обработки иллюстраций издания
- 30. Компьютерная обработка и верстка издания
- 31. Использование для обработки иллюстраций программы Adobe PhotosHop
- 32. Использование для обработки иллюстраций программы Adobe Illustrator
- 33. Использование для обработки иллюстраций программы CorelDraw
- 34. Импорт и связывание изображений в программе Adobe Indesign
- 35. Корректировка и улучшение цифровых фотографий издания
- 36. Управление цветом в программе Adobe Indesign
- 37. Компьютерные средства работы с многостраничными документами
- 38. Компьютерные средства для работы с крупноразмерными документами
- 39. Печать и экспорт издания в формат PDF
- 40. Создание «файла» книги, использование меню «Book» в программе Adobe Indesign
	- 41. Работа с оглавлением, синхронизация документов
	- 42. Создание пробного отпечатка в формате PDF

## **7.6. Критерии оценки**

При выставлении оценки «зачтено» учитываются результаты выполнения заданий, проверочных работ, активность студентов на занятиях. На зачете студент должен продемонстрировать знания теоретического характера; умение заполнять различные формы документов; методику работы с научным материалом по данной учебной дисциплине; работу с книгой, служебной документацией и справочной литературой; способность работать с другими источниками информации и применять на практике приемы анализа информации; высокий уровень владения компетенциями.

Оценка **«зачтено»** выставляется студенту, который прочно усвоил предусмотренный программный материал; правильно, аргументировано ответил на все вопросы, с приведением примеров; показал глубокие систематизированные знания, владеет приемами рассуждения и сопоставляет материал из разных источников: теорию связывает с практикой, другими темами данного курса, других изучаемых предметов; без ошибок выполнил практическое задание.

Обязательным условием выставленной оценки является правильная речь в умеренном темпе.

Дополнительным условием получения оценки «зачтено» могут стать хорошие успехи при выполнении самостоятельной и контрольной работы, систематическая активная работа на практических занятиях.

Оценка **«не зачтено»** выставляется студенту, который не справился с 50% вопросов и заданий билета, в ответах на другие вопросы допустил существенные ошибки. Не может

ответить на дополнительные вопросы, предложенные преподавателем. Не имеет целостного представления о материале дисциплины.

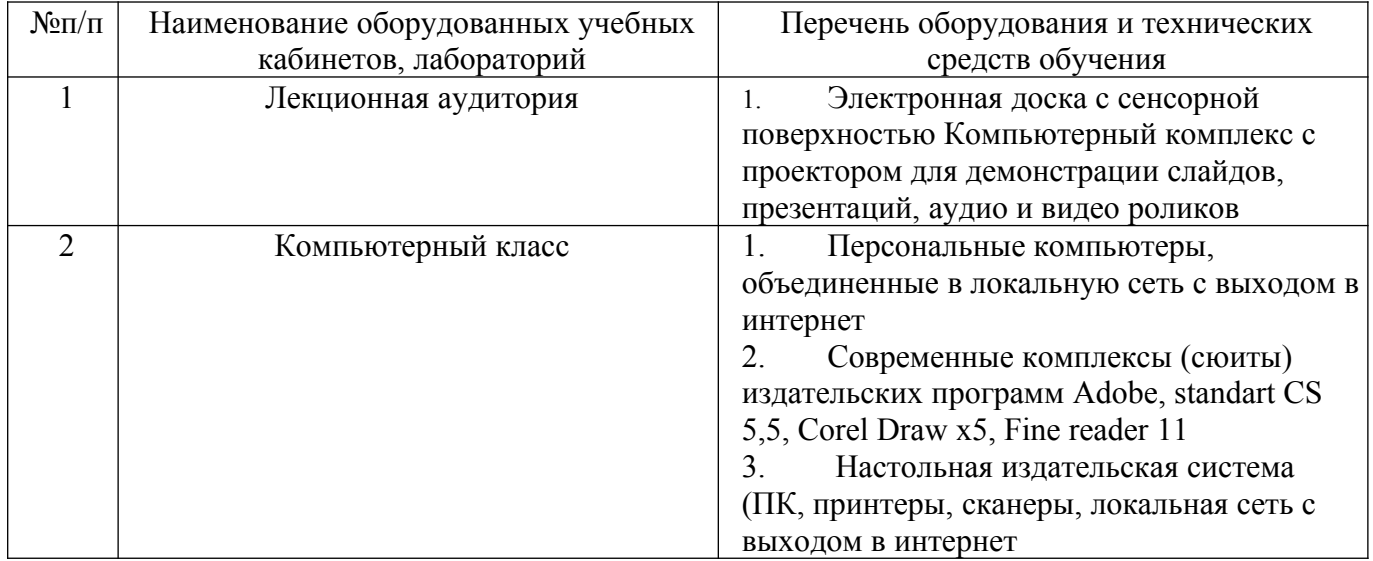

#### **8. Сведения о материально-техническом обеспечении дисциплины**

#### **9. Самостоятельная работа**

Самостоятельная работа наряду с аудиторной представляет собой одну из форм учебного процесса и является существенной его частью.

Под самостоятельной учебной работой понимается любая организованная на выполнение поставленной дидактической цели педагогическая деятельность в специально отведенное для этого время: поиск знаний, их осмысление, закрепление, формирование и развитие умений и навыков, обобщение и систематизация знаний.

Процесс самостоятельной работы студента при его обучении в вузе должен быть управляемым, то есть планируемым и контролируемым, что и определяет ведущую роль преподавателя при организации самостоятельной работы студентов по учебной дисциплине. Роль преподавателя в организации внеаудиторной самостоятельной работы заключается в планировании, организации, консультировании, обучении студентов методам познания учебного материала.

В вузе существуют различные виды самостоятельной работы: подготовка к лекциям, семинарам, лабораторным работам, зачетам, экзаменам; выполнение рефератов, заданий, курсовых работ и проектов, подготовка доклада к конференции, подготовка тезисов к публикации, участие в НИРС, подготовка наглядных пособий, выполнение выпускной квалификационной работы.

Механизм планирования и осуществления самостоятельной работы студентов должен заключаться в использовании методов обучения, учитывающих состояние здоровья студентов, возможности медицинской и психологической поддержки.

Как показывает практика МГГЭУ, для студентов с нарушением ОДС необходима в той или иной степени индивидуализация обучения. Особенности заболевания студента переносят центр тяжести в организации самостоятельной работы на индивидуальную работу студента с преподавателем в прямом контакте для дополнительных разъяснений и консультаций. Постоянное консультативное сопровождение учебного процесса преподавателями является составной частью технологии обучения студентов-инвалидов.

Основная цель современного образования студентов с нарушением опорно-двигательной системы - интеграция инвалидов в общество. Для этого необходимо развитие тех возможностей

и способностей личности обучаемого, которые нужны и ей и обществу. Поэтому образование инвалидов должно также обеспечивать возможность эффективного самообразования.

У многих студентов с ОВЗ появляется ощущение неуверенности в себе, иллюзия, связанная с робостью и ленью. Поэтому необходимо построить учебный процесс таким образом, чтобы изучаемые предметы представлялись в высшей степени необходимыми и достижимыми, но требующими серьезного труда и упорства. В учебном процессе преподаватель должен обратить особое внимание на стимулирование активности и самостоятельности студентов, должен развивать у них положительную мотивацию в преодолении трудностей.

На индивидуально ориентированных дополнительных занятиях студент-инвалид учится преодолевать психологические барьеры в общении с различными людьми, совершенствовать качество своей личности: устранять те из них, которые препятствуют эффективному исполнению профессиональных функций, например, замкнутость, несдержанность, стеснительность и т.п.

Один из главных подходов в организации высшего образования студентов с ОВЗ заключается в интенсивной, а затем постепенно убывающей помощи студентам в освоении методов обучения и самообучения.

Известно, что студенты сталкиваются с большими затруднениями при самостоятельном отборе содержательного материала, подлежащего усвоению. У студентов-инвалидов степень самостоятельности еще более ослаблена. Поэтому для них необходима помощь психологического и логико-методологического характера. Необходимы также знания о самой учебной деятельности, в том числе обобщенные знания о содержании изучаемых предметов в их взаимодействии, а также пути достижения поставленных мировоззренческих, культурных и профессиональных целей.

Можно выделить следующие основные принципы построения самостоятельной работы студентов-инвалидов:

- принцип систематичности и последовательности, требующий логичности построения самостоятельной работы при изучении учебных дисциплин, усиливается возвращением к учебному материалу на дополнительном уровне;

- принцип адаптации к предмету, т.е. доступность и наглядность его изложения на дополнительных занятиях в рамках самостоятельной работы, дозирование информационной ёмкости изложения;

- принцип дифференциализации материала, конкретизированный объективными и индивидуальными особенностями студентов-инвалидов;

- принцип преемственности с различными видами образования и самообразования, сочетания формального и неформального образования;

- принцип оптимального использования информационных технологий, ориентированный на дозированное применение компьютерной техники.

- принцип использования учебно-материальной базы вуза на дополнительных занятиях (лаборатории, кабинеты, стенды и т.п.).

При самостоятельной работе в рамках учебного процесса есть и определенная специфика в методах объяснения учебного материала. Прежде всего, невзирая на затраты времени, преподаватель добивается, чтобы студент понял и усвоил материал, который он изложил на основном занятии. При этом преподаватель обязан обеспечить логическую связь изложенного дополнительного материала с основным. Основное требование к преподавателям - это полнота материала и четкость изложения. В данном случае необходимо учитывать то обстоятельство, что количество сложной для восприятия учебной информации должно занижаться в зависимости от степени сложности.

Для студентов-инвалидов с заболеванием ОДС необходимо использовать при самостоятельной работе под руководством преподавателя средства зрительной наглядности: модели, макеты, плакаты, таблицы, схемы, графики, различные ТСО и носители информации к ним. Таким образом, применение для целей индивидуального обучения в рамках

самостоятельной работы разнообразных технических средств и наглядной информации - одна из наиболее характерных черт развития методики обучения лиц ОВЗ.

Самостоятельная работа предназначена не только для овладения каждой дисциплиной, но и для формирования навыков самостоятельной работы вообще – в учебной, научной, профессиональной деятельности; для приобретения способности принимать на себя ответственность, самостоятельно решать проблему, находить конструктивные решения, выход из кризисной ситуации и т.д.

## **10. Учебно-методическое обеспечение дисциплины**

## **10.1. Основная литература**

- 1. Голуб, И. Б. Литературное редактирование : учебник и практикум для академического бакалавриата / И. Б. Голуб. — 2-е изд., испр. и доп. — Москва : Издательство Юрайт, 2019. — 397 с. — (Бакалавр. Академический курс). — ISBN 978-5-534-06578-7. — Текст : электронный // ЭБС Юрайт [сайт]. — URL: <https://urait.ru/bcode/433309>– Режим доступа: по подписке.
- 2. Сурикова, Т. И. Литературное редактирование текстов средств массовой информации : учеб. пособие / Т.И. Сурикова. — Москва : ИНФРА-М, 2019. — 152 с. + Доп. материалы [Электронный ресурс; Режим доступа http://znanium.com]. — (Высшее образование: Бакалавриат). — www.dx.doi.org/10.12737/25134. - ISBN 978-5-16-105377-5. - Текст : электронный. - URL:<https://znanium.com/catalog/product/999945>– Режим доступа: по подписке.

## **10.2. Дополнительная литература**

1. Зельдович, Б. З. Управленческие решения в полиграфии : учебное пособие для вузов / Б. З. Зельдович, Н. М. Сперанская. — 2-е изд., испр. и доп. — Москва : Издательство Юрайт, 2019. — 201 с. — (Высшее образование). — ISBN 978-5-534-11730-1. — Текст : электронный // ЭБС Юрайт [сайт]. — URL: https://urait.ru/bcode/446104 – Режим доступа: по подписке.

2. Рябинина, Н. З. Технология редакционно-издательского процесса [Электронный ресурс] : учеб. пособие / Н. З. Рябинина. - Москва : Логос, 2012. - 256 с. - (Новая университетская библиотека). - ISBN 978-5-98704-051-4. - Текст : электронный. - URL: <https://znanium.com/catalog/product/469484>. –– Режим доступа: по подписке.

3. Колесниченко, А. В. Техника и технология СМИ. Подготовка текстов : учебник и практикум для академического бакалавриата / А. В. Колесниченко. — Москва : Издательство Юрайт, 2019. — 292 с. — (Бакалавр и магистр. Академический курс). — ISBN 978-5-534-02290-2. — Текст : электронный // ЭБС Юрайт [сайт]. — URL: <https://urait.ru/bcode/433831>. – Режим доступа: по подписке.

4. Егорова, Е. Б. Подготовка рукописи к изданию : словарь-справочник / Е.Б. Егорова. — 2-е изд., испр. — Москва : Вузовский учебник : ИНФРА-М, 2018. — 160 с. - ISBN 978-5- 9558-0474-3. - Текст : электронный. - URL: https://znanium.com/catalog/product/945958 – Режим доступа: по подписке.

5. Тулупов, В. В. Техника и технология СМИ: бильдредактирование : учебное пособие для вузов / В. В. Тулупов. — 2-е изд., испр. и доп. — Москва : Издательство Юрайт, 2019. — 182 с. — (Университеты России). — ISBN 978-5-534-09230-1. — Текст : электронный // ЭБС Юрайт [сайт]. — Режим доступа: по подписке.

## **10.3. Интернет-ресурсы**

Электронно-библиотечная система «Znanium.com» - http:// znanium.com Электронная библиотека «Юрайт»: https://urait.ru